# **Ten dělá to a ten zas tohle**

Průmysl první československé republiky

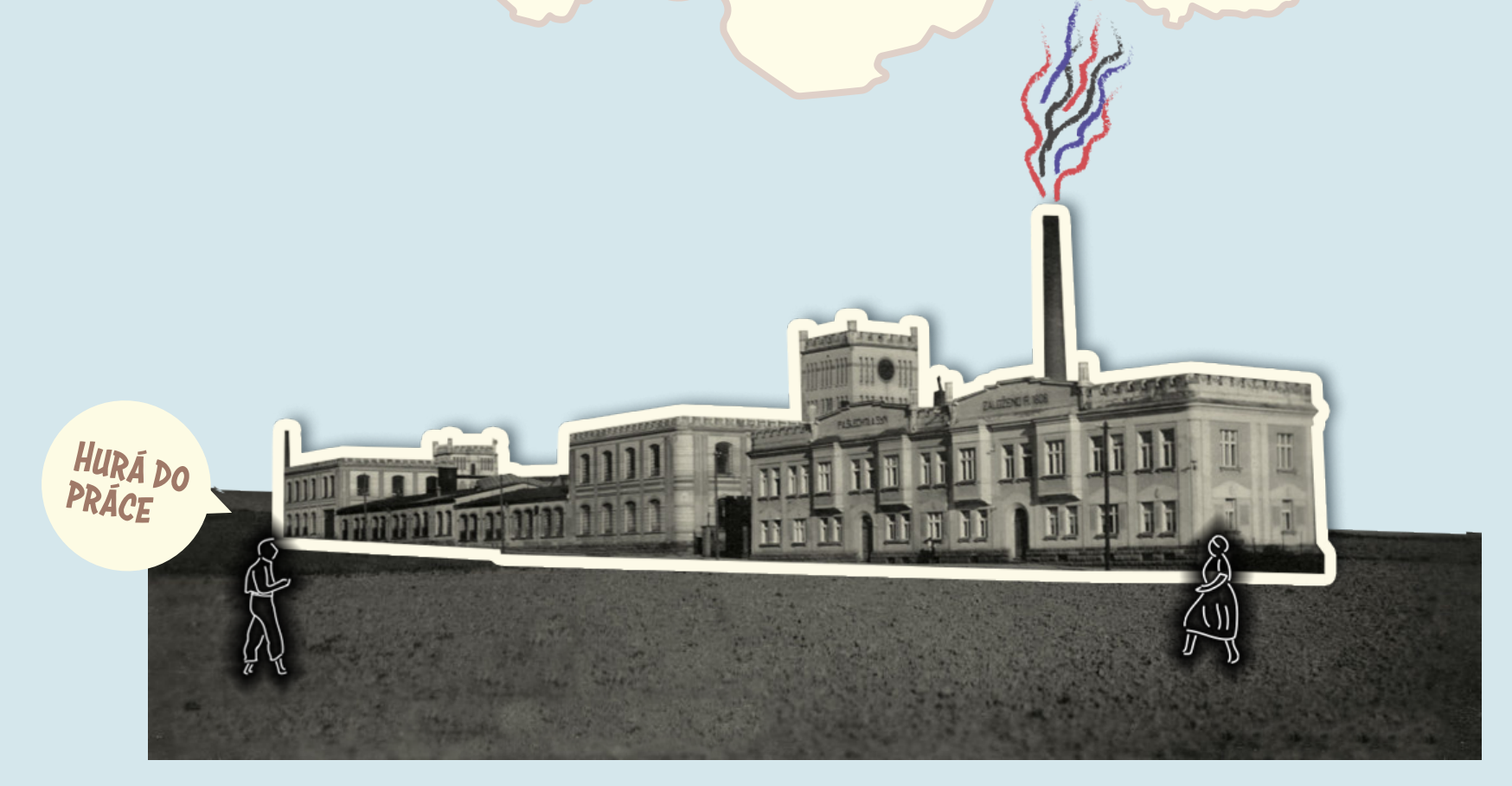

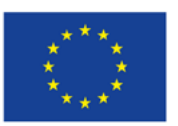

EVROPSKÁ UNIE Evropské strukturální a investiční fondy Operační program Výzkum, vývoj a vzdělávání

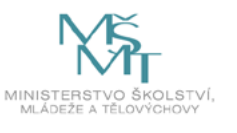

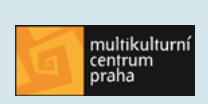

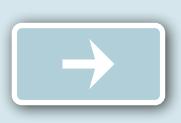

České země byly částí **Rakouska-Uherska** s nejvíce rozvinutým průmyslem.

Mladá **Československá republika** tedy rozpadem Rakouska-Uherska v roce 1918 **zdědila** rozmanitá průmyslová odvětví a **rozsáhlé průmyslové oblasti.**

**O jaká odvětví** se jednalo a **kde** se v Československu nacházela?

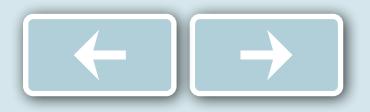

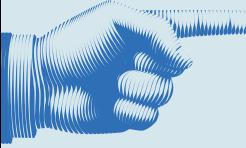

**Rozdělte se do skupin po pěti.**

**Prohlédněte si mapu, na které jsou vyobrazena významná průmyslová odvětví v první československé republice.**

**Vaším úkolem je společně ve skupině určit co nejvíce průmyslových odvětví, která se nacházela na území republiky, a napsat k nim i geografickou oblast (stačí přibližné geografické umístění např. střední Čechy, severní Morava).**

**Na tento úkol máte 10 minut.**

**Vyhrává ta skupina, která správně napíše co nejvíc průmyslových odvětví i s jejich geografickou polohou.**

**Výsledky si následně vzájemně porovnejte.**

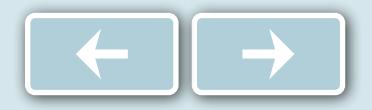

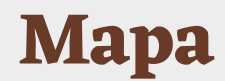

Ten dělá to a ten zas tohle

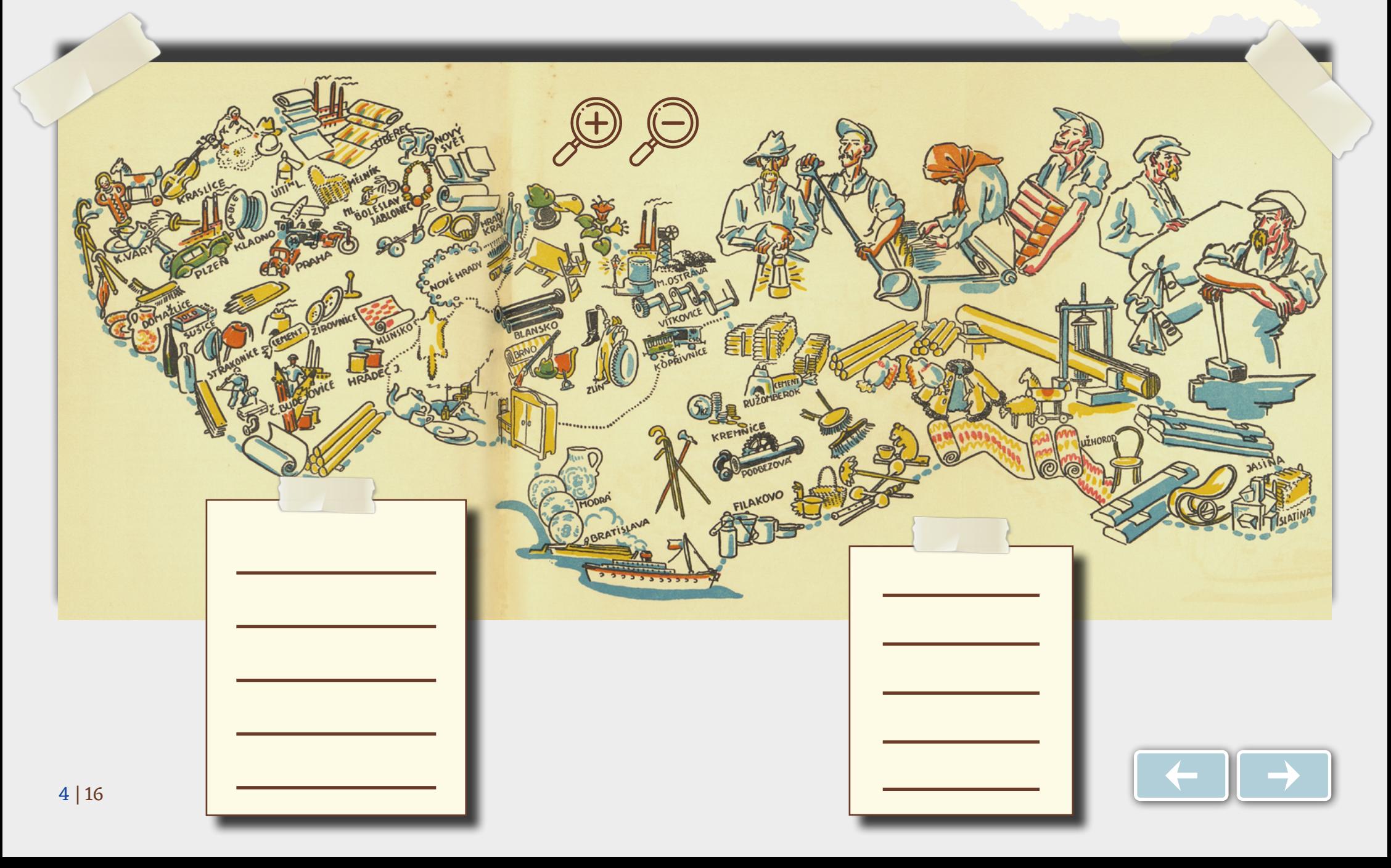

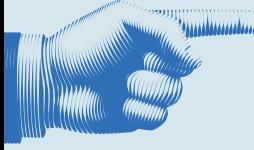

## **Zůstaňte ve stejných skupinách.**

**Podívejte se na seznam československých firem a jejich reklamy z dobových novin.**

**Přiřaďte k reklamě číslo z mapy, které odpovídá místu, kde firma sídlila.**

**Loga i reklamy pozorně prostudujte, při přiřazování vám mohou napovědět, kde se firma nacházela.**

**Při hledání lokality a firem můžete využít i internet.**

**Na vypracování máte 15 min.**

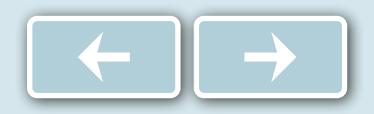

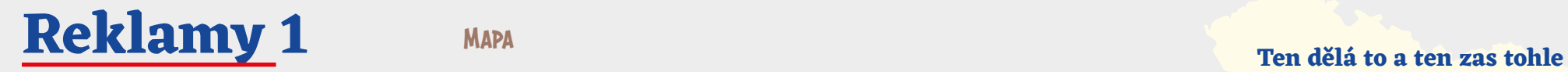

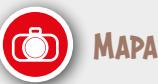

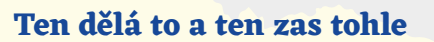

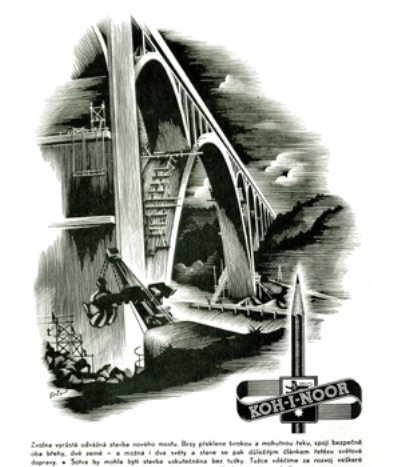

abof jenom s její pomo KOH-I-NOOR L. & C. HARDTMUTH

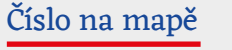

Geografická oblast

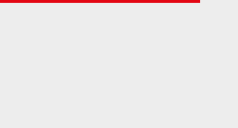

Číslo na mapě

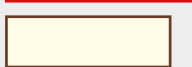

Geografická oblast

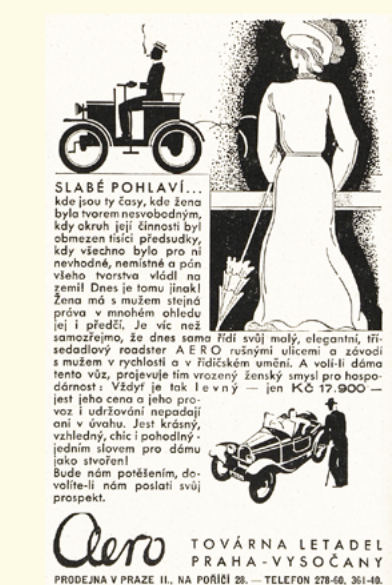

Kořínkové

kartáče

prima po 8 K, sekunda 7 K,

za kus v 5kg balikách proti dobírce, jakož i rýžuvá

stvi dodává fa Váciava

Filipa vdova, Jaulon-

né n. Orlicí. sse

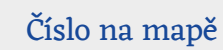

Geografická oblast

### Číslo na mapě

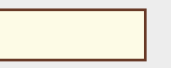

Geografická oblast

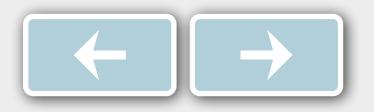

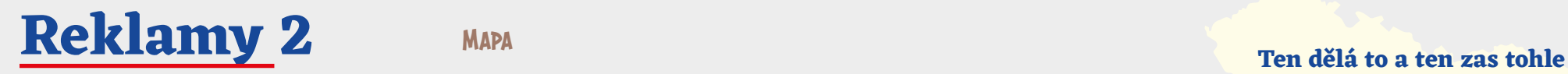

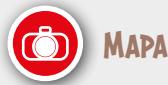

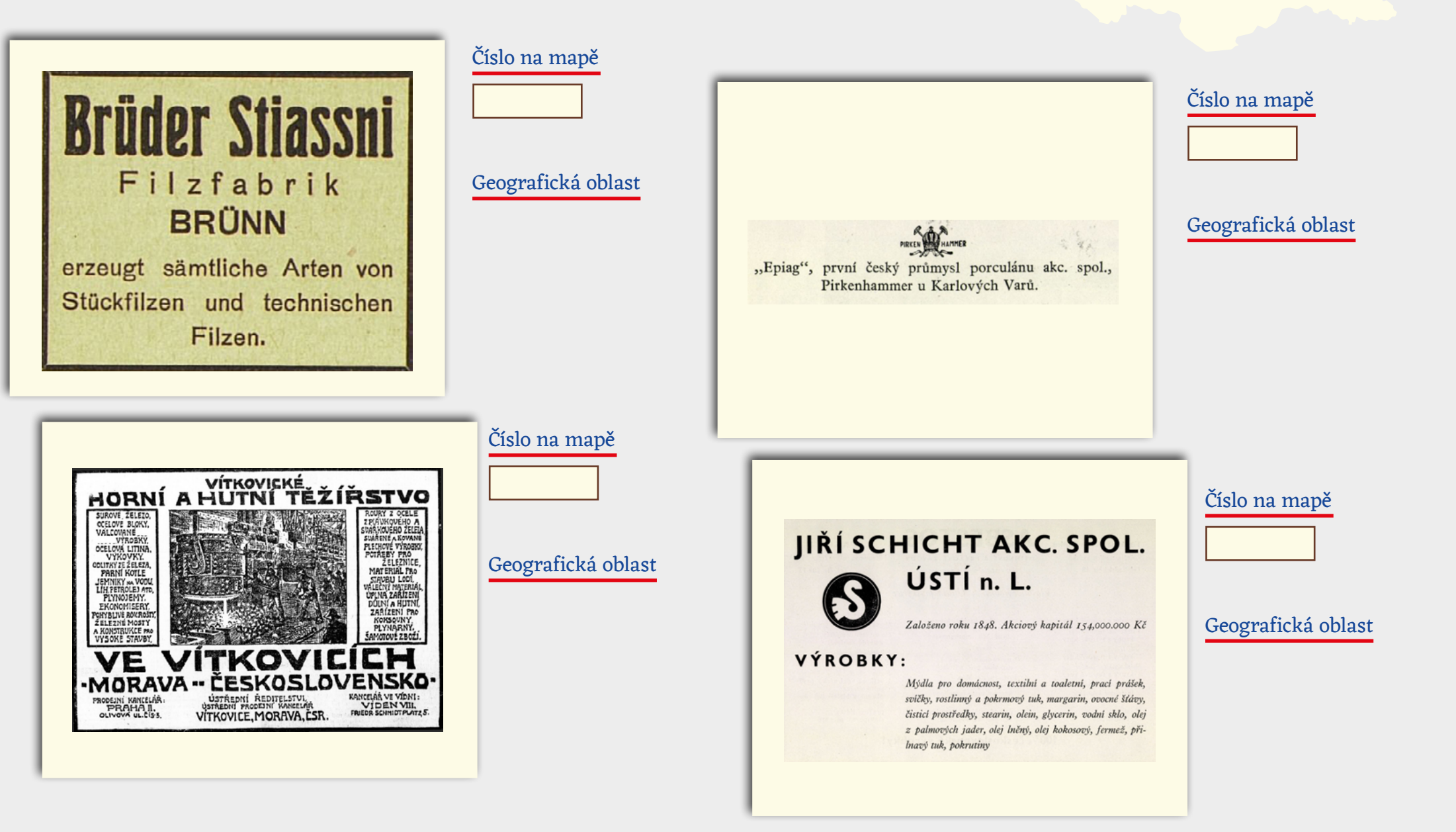

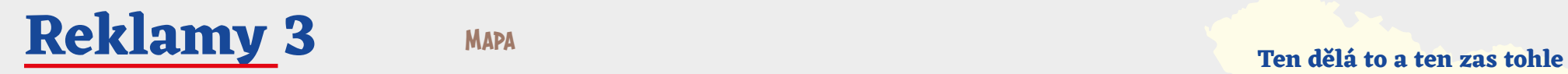

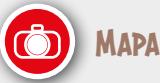

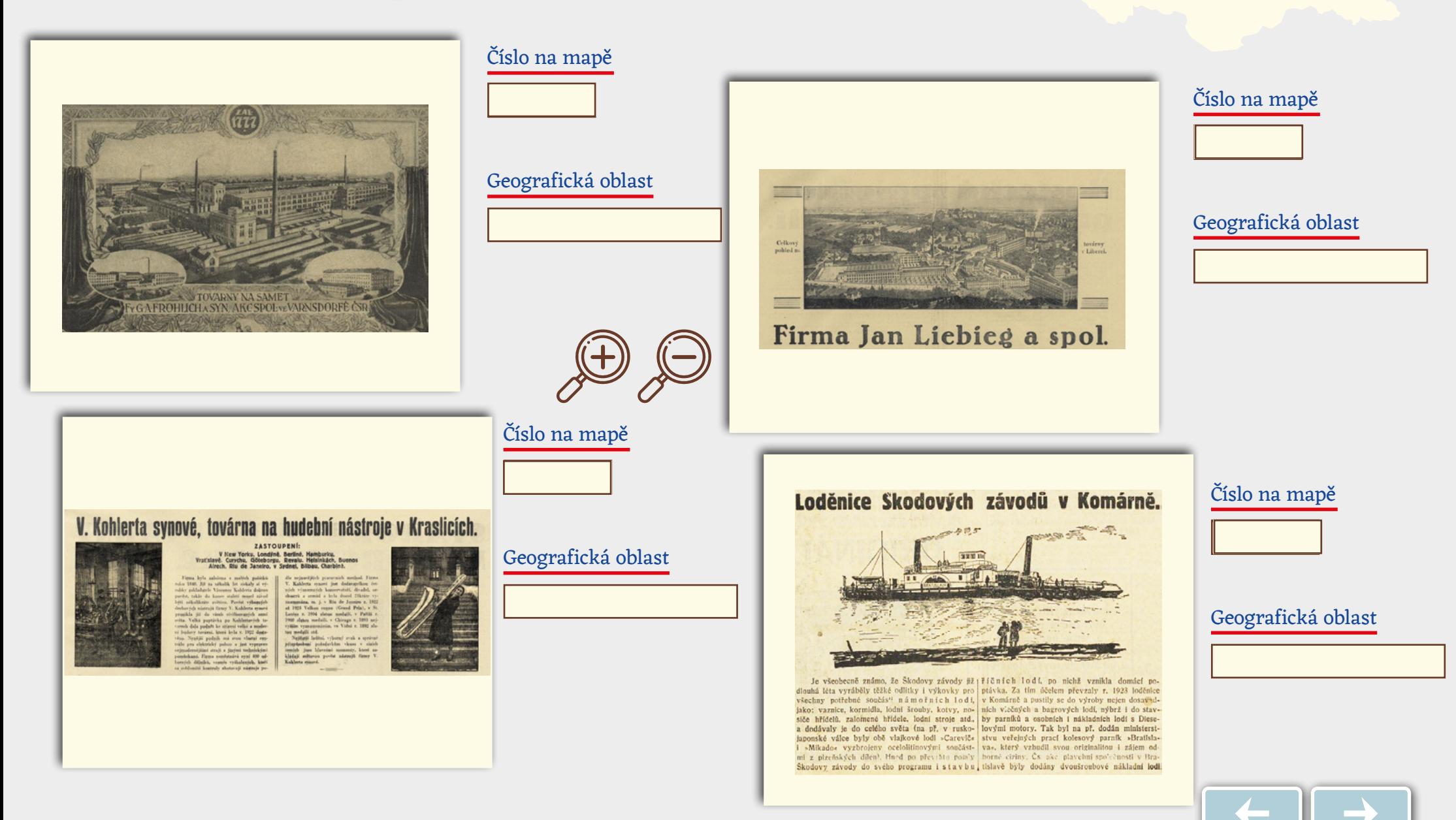

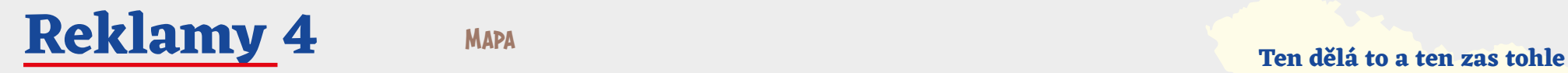

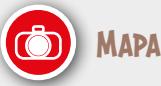

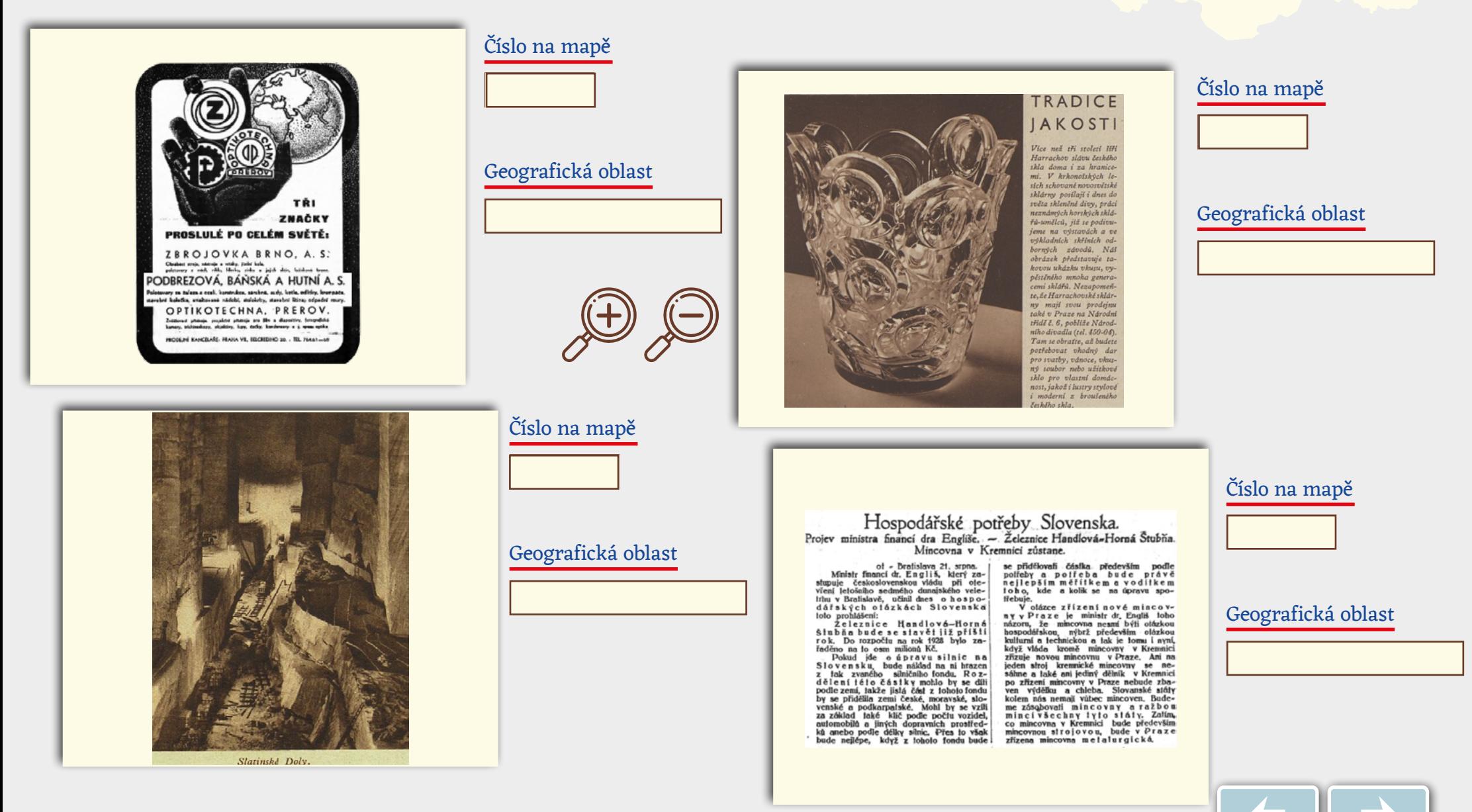

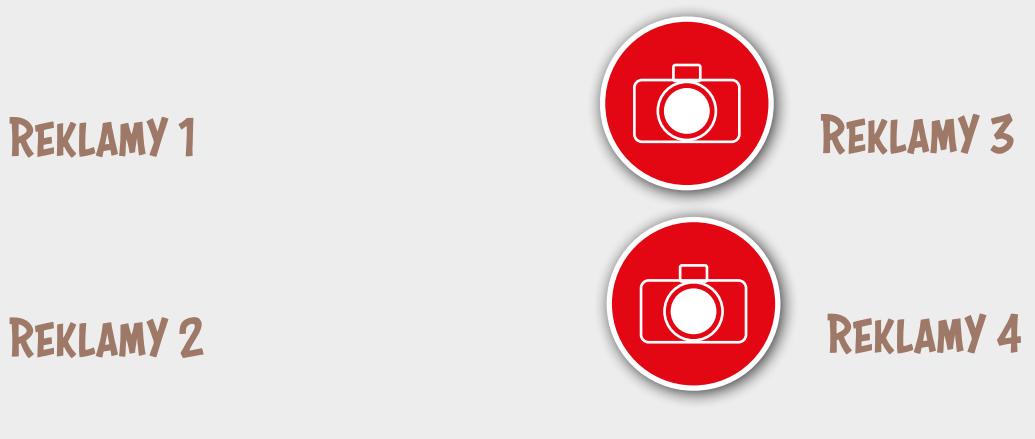

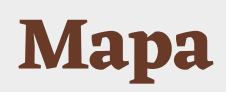

| 16

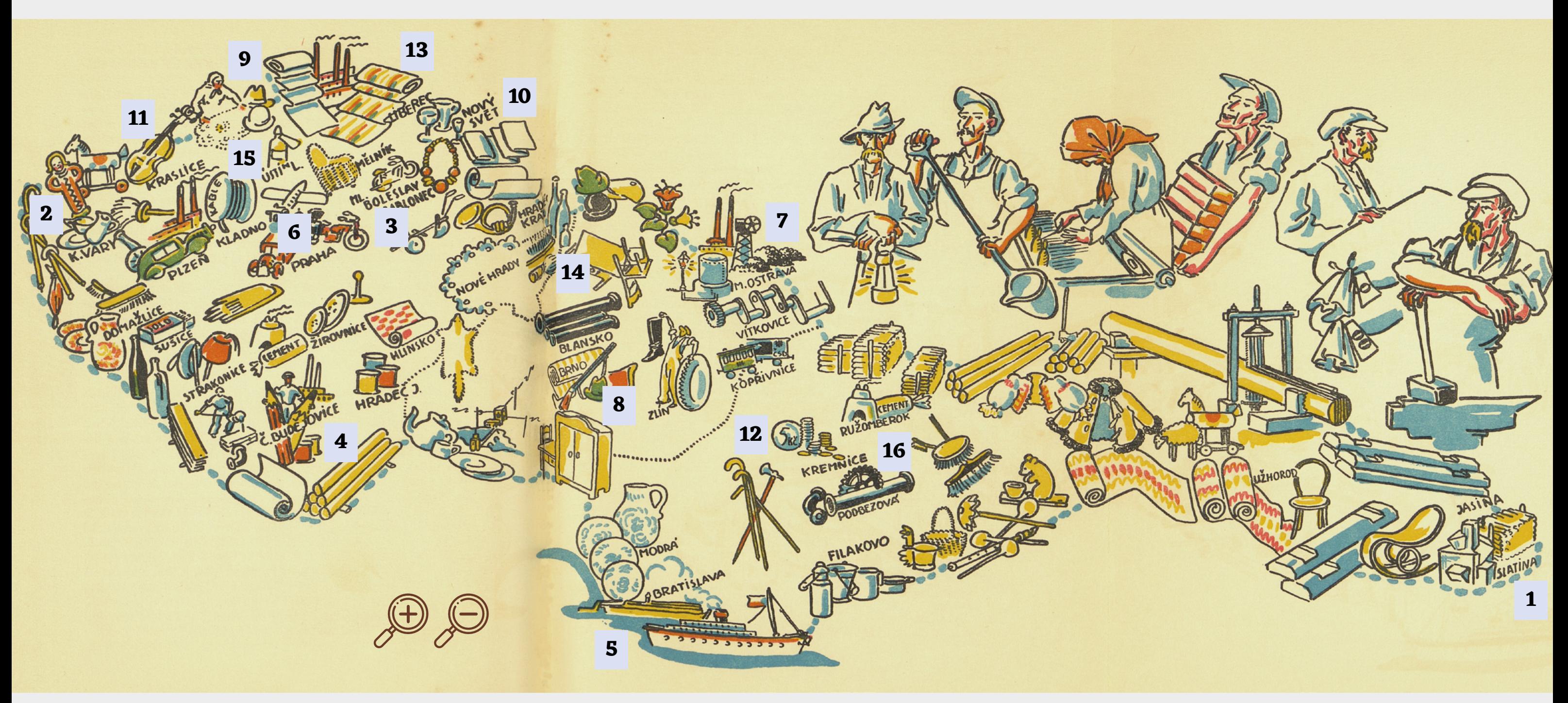

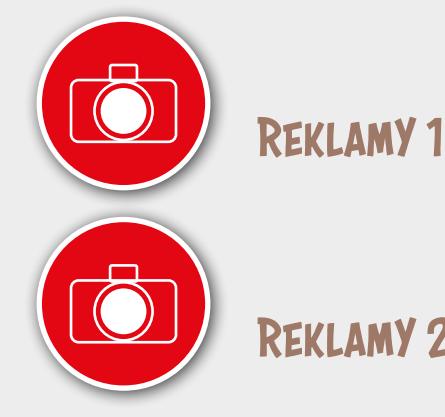

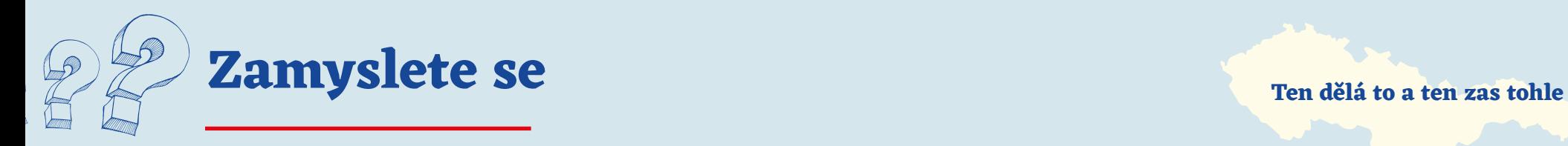

- 1. Umístili jste všechny reklamy správně?
- 2. Dělala vám nějaká potíže? Proč?
- 3. Znáte firmy, s jejichž reklamami jste pracovali?
- 4. Existují ještě některé z firem?
- 5. Znáte ještě nějaké firmy, které existovaly v období první republiky? (Například v místě vašeho bydliště.)
- 6. Vyjmenujte alespoň dvě firmy, které pořád existují v České republice.

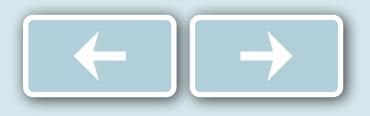

## MapY Podívejte se na mapy a odpovězte na Ten dělá to a ten zas tohle **otázky.**

1. Je pro učitý region charakteristický určitý průmysl?

2. Jaký průmysl je nejvíce zastoupen v oblastech obývaných národnostními menšinami? (Němci, Maďaři, Rusíni, Poláci…)

3. Bylo nerovnoměrné rozvržení průmyslu později pro republiku problém? Zdůvodněte.

4. Jaké jsou výhody a nevýhody pro regiony převážně zemědělské a převážně průmyslové?

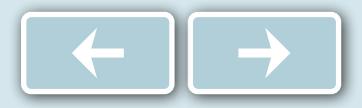

## **MAPY**

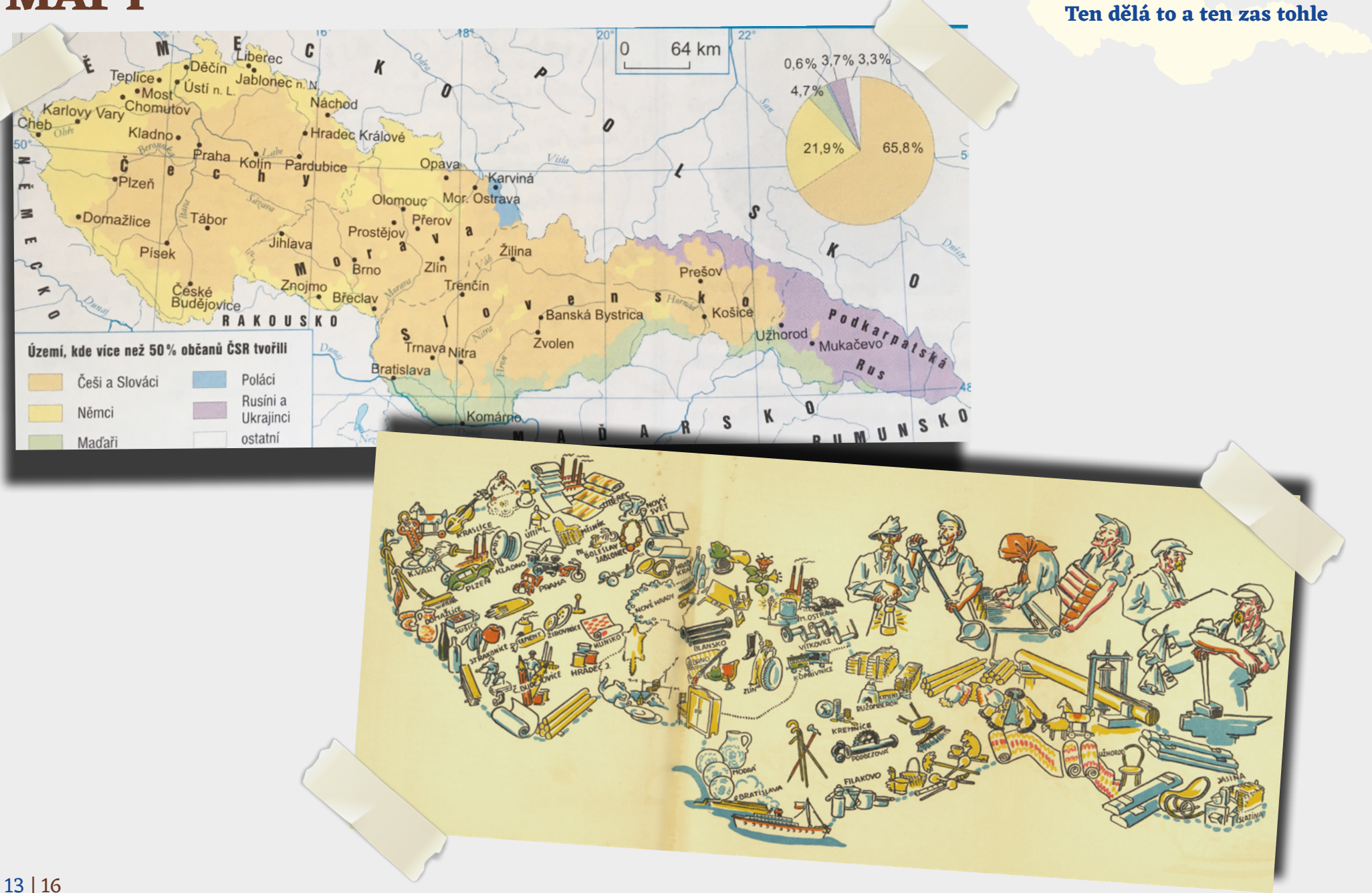

# **Konec hodiny**

**Test** 

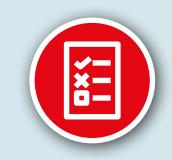

# Líbila se ti hodina? **O \*\*\*\*\*** \*\*\*\* \*\*\*

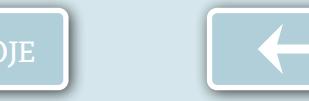

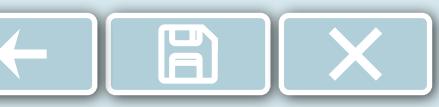

Ten dělá to a ten zas toble

**ZDROJE** 

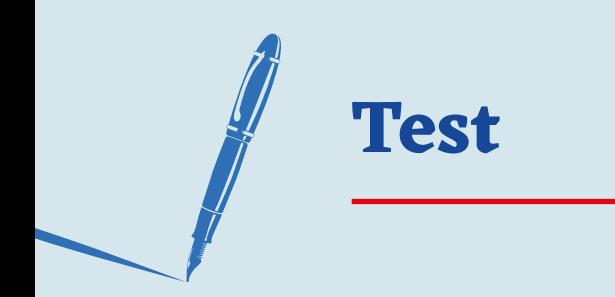

1. Označte firmy, které působily v Československé republice (je možné víc správných odpovědí).

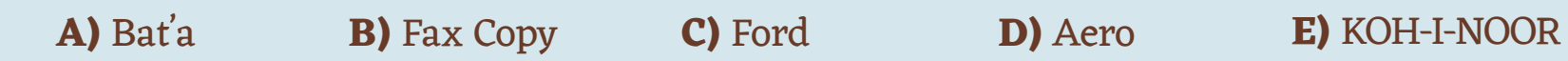

- 2. Označte průmyslové odvětví, která byla typická pro severní Čechy (je možné víc správných odpovědí).
	- **A)** Sklářský průmysl
	- **B)** Potravinářský průmysl
	- **C)** Strojírenský průmysl
	- **D)** Farmaceutický průmysl
	- **E)** Textilní průmysl

Správné odpovědi: **1 A, D, E 2 A, E** 

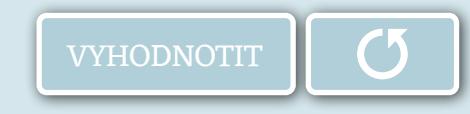

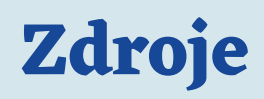

### **Ten dělá to a ten zas tohle**

- 1. Továrna Lomnice nad Popelkou. Zdroj: www.lomnickastezska.cz. Online: https://lomnickastezka.cz/deset-zastaveni/9-zivnosti-a-prumysl/? fbclid=IwA-R2r276QVKL\_SLUSF8Np3sryh4KR\_DCA-W1sUBJIpp6h4V9UtRdSds\_F7cw
- 2. Zdroj: Novák, Jan. Nejkrásnější země. Kniha mládeže o Československu. Praha: Gustav Voleský, 1938, str. 65.–66.

### **Reklamy**

- 1. Aero (Světozor. č. 32, roč. 32, datum vydání: 9.6.1932. str. 290. Praha: J. Otto.)
- 2. Karlovarský porcelán (Lidové noviny, 1914. r. 35 a Hospodářská politika čs. průmyslu v letech 1918–1938. V Praze: Propagační oddělení Noviny, 1938. Přílohy.)
- 3. Škoda (Světozor 1930. ročník 30. číslo 23. 13. 03. 1930. Titulní strana.)
- 4. Koh-i-Noor (Archiv Koh i Noor, www.koh-i-noor.cz.)
- 5. Vítkovice (Lidové noviny. roč. 33, čís. 138. str. 11.)
- 6. Bratři Stiassni (Adresář Protektorátu Čechy a Morava pro průmysl, živnosti, obchod a zemědělství.Praha: Rudolf Mosse, 1939. str. 2158.)
- 7. Samety Frohlich (Národní listy. roč. 68, čís. 43. Příloha. 12. 2. 1928.)
- 8. Harrachov, Nový svět, Sklárna (Eva, časopis moderní ženy. roč. 9. č. 22. str. 27. 15. 10. 1937.)
- 9. V. Kohlerta synové, Kraslice (Národní listy. roč. 68, čís. 43. Příloha. 12. 2. 1928.)
- 10. Liebieg a Co. (Národní listy. roč. 68, čís. 43. Příloha. 12. 2. 1928.)
- 11. Kartáče, Jablonné nad Ostravicí (Našinec. roč. 54, č. 165. str. 4. 21. 7. 1918.)
- 12. Schicht, Ústí (Hospodářská politika čs. průmyslu v letech 1918–1938. V Praze: Propagační oddělení Noviny, 1938. Přílohy.)
- 13. Podbrezová (Lidové noviny. r. 48, č. 237.)
- 14. Mincovna Kremnica (Lidové noviny. roč. 35. č. 421.)
- 15. Loděnice, Bratislava (Venkov. roč. 81, čís. 21. str. 7. Přílohy. 4. 4. 1926.)
- 16. Slatinské solné doly (Letem světem. roč. 9. č. 38. str. 16, 2. 7. 1935.)

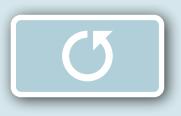